## **Free Download Photoshop Elements Full Version !!EXCLUSIVE!!**

Cracking Adobe Photoshop is relatively easy. First, download a cracked version of the software. After the download is complete, open the.exe file and extract it. Then, run the.exe file and follow the instructions on the screen. The first step to install Adobe Photoshop is to download it from Adobe's website. The Adobe website will have the program file names listed on the left, and you will click on the download link and the download will start. Once the download is complete, you will need to unzip the file on your computer. The file will be in a compressed.zip format, and you will need to unzip it. Once the unzipping process is complete, you will need to run the installation file. This file will start the installation process, and you can follow the on-screen instructions to install the software. The installation may ask you to locate its location on your computer, and you can do this by clicking on the \"Accept\" button. After the installation is complete, you will need to close other applications and then open the application.

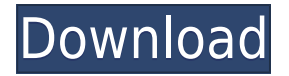

When it comes to brick-and-mortar stores that provide instruction, tutorial, or magazines, you keep coming back for the quality. After twenty years, it's my favorite resource for sharing new ideas, or learning new techniques for my own work. To calculate the overall star rating and percentage breakdown by star, we don't use a simple average. Instead, our system considers things like how recent a review is and if the reviewer bought the item on Amazon. It also analyzed reviews to verify trustworthiness. With all that said, at the moment, it really is the easiest and fastest tool in my toolbox to edit large amounts of RAW files. I'm probably biased, being the professional I am. But aside from RAW files, I'm regularly impressed by the new Photoshop tricks, the ability to layer, and the complex retouching features, so as a designer and photographer, I feel I've got an adequate tool to work with. While the learning curve is relatively steep at first, the saying "Software gets easier to use with practice" rings true. And for the most part, once you get the hang of things, using Photoshop can become just as fast as using the other programs you may use. For all of my Photoshop editing and professional correction, the first thing I do is convert my Raw files to JPEGs and edit them in Capture one. I find it faster to use JPEG and it's easier to share images online. Personally, I'd never use Raw Editor without Capture one, but Lightroom is becoming a viable alternative to Capture one as its features and performance increase.

## **Photoshop CC Download With Product Key Hack For Windows 2023**

If you want to leverage **Photoshop's Curves** tool to add an element of drama to your markmaking, gradients, and vignettes, then check out the editing options for blending and vignette adjustments. It's easy and quick to perform.

You can adjust brightness, contrast, and color for a beautiful, crisp look in your photos. Even if you're not a professional photographer, all you need to do is pick up your camera with your smartphone and use the new Photoshop Camera. It's so new, it even offers to trim your edited photos down to the absolute smallest file size with pixel-lossless mode. It's been a big day for us engineers, and we know you have a lot of questions about our vision for this app. In this blog post, we'll get into the details as to why we've chosen to take on the challenge of bringing Photoshop Camera to the web. However, before we do, we want to make sure you know that you can't download or install this app just yet. We've been working on this new product for far longer than the typical development cycle. In the beginning, we set out to create a truly mobile editing experience, with features that high-end photographers have been asking for and needs such as real-time previews and the ability to save edits to the camera roll. There's some real work behind that prerelease software, though. It took us more than six years to bring Photoshop Camera a web-capable app to market. We actually started this project by shipping our experimental, bundled Adobe Photoshop Express app in 2018. And while that app has won early praise, we knew that it wasn't quite right. So we started on the next-generation version of Photoshop Camera. With a bolder design, an entirely new workflow, and a focus on mobile, we believe the app will become a truly digital creative tool for mobile pros and mobile newcomers alike. 933d7f57e6

## **Photoshop CC Download Crack PC/Windows 2022**

With most of the functionality of Photoshop applied to video editing, Premiere Pro is another standout application. Although it doesn't offer channels, transitions, multicam edits, and slow motion, the software offers impressive image stabilization and motion tracking features. Importantly, it works quite well on Mac or Windows machines. Plus, you'll have plenty of plugins, such as After Effects, to play with when creating cool film-like effects. PSD files can be opened in Photoshop and Photoshop Elements. You can view a list of linked channels, layer notes, and memory for an individual layer. You can also adjust layer Opacity and Saturation, make a selection, and mask areas of the photo. A few other features are available, such as image-based guides, layers, and common functions. You can use Photoshop's various filters, masking, and other tools to perfect your cropped photos. Finally, you can share your files on social sites. Xcf Converter: You can import and export graphics from Xcf format using Photoshop files. You can edit the graphic by using the standard Photoshop features and apply various filters and transformations. Adobe Photoshop is one of the most popular desktop image editing applications that can open and save a number of file formats. You'll have the ability to import, export, and share images in a number of formats, and you can also convert files you've saved as a PDF. You can also edit files in Photoshop, and you can choose to apply many of the Photoshop features to your file.

photoshop graphics pack free download photoshop gujarati font free download photoshop grd files free download photoshop graphic design free download latest version adobe photoshop free download photoshop apk free download photoshop mask free download photoshop manipulation tutorials free download video photoshop app download skinfiner photoshop free download 64 bit

The new Liquify panel allows you to make incredible use of Photoshop's vector and raster tools, including making backgrounds transparent, removing a background layer, shaking a greyscale image into colour, and warping images into 3D. Adobe's deepens its commitment to deliver content creation capabilities to the web, and Photoshop, the best image editing software in use on the planet, is no different. This new content creation initiative makes it possible to build any kind of web app using the new content creation toolset of the web, and includes the tools for the future. \* The **APIs** – which gives the web a robust visual content creation framework that powers content creation beyond images. With these APIs, the web can build anything from complex web apps to small, simple animations to complex, rich visuals. \* The **Web Applications** – which allows you to turn your web site into a visual canvas. Web application builders already use these software to make their own web apps. Now, you can harness Adobe's deep technology stack to make beautiful images and other visual content to live at the heart of your web site. \* The **Web Site Building tools** – the new web content creation tools take advantage of Adobe Content-Aware Fill, smarter image selection and the like. You can build truly multi-functional web sites that are powered by AI and imagery. Notably, these tools are now available as web sites themselves, though there are also widgets that can be embedded on your site.

Microsoft Office (MS Word, Excel, PowerPoint etc) is a common word processing software that many designers use to create layouts, presentations, and other marketing materials. To design a custom

site website, you need to purchase a web design template. You can edit photos, fix problems, or use a variety of advanced tools for design images. There are so many features that one can learn in this software. By a simple drag and drop the design is created. For the need of illustration and design for your projects. There are many web templates. You easily access to get design templates and to create your layout with the online templates. You can use free templates for both web and desktop. Adobe Photoshop is an image and graphics manager for creating photo or artwork. It is called a graphic editing software. It is computer software that is designed specifically for use as a non-linear news workstation. Professional graphics editors are used for graphic editing and photo retouching, and provide a wide range of features for handling and working with images. Most professional designers rely on Adobe Photoshop for image editing. This book is a comprehensive and ultimate guide to Adobe Photoshop CC and provides you the updated results of this success. With a clear design that describes the features, it guides you to explore and master Photoshop quickly and effortlessly. In addition to the features and tools discussed in the main text, this book also provides a glossary of terms to help you understand the technical terms covered in the book. You can refer to this book while working on Photoshop or can wait a while and revisit it when you're in search of the missing features.

<https://jemi.so/9consnecontku/posts/Ban0JtL16W2DeMrx1QaI> <https://jemi.so/1clemguOliohi/posts/B9HlD1VkDmFtVkMGnzfl> <https://jemi.so/7bifeWviari/posts/lc7vvEwFNLcCTz3xirFh> <https://jemi.so/9consnecontku/posts/rP7B7RlucYh7RZnNYvx9> <https://jemi.so/8riecaPfluxba/posts/3oc5P4kIxGs8vViYWZ1C> <https://jemi.so/1clemguOliohi/posts/3AiJFmE5p086OwHYWzxc> <https://jemi.so/1clemguOliohi/posts/BHMOSR163amCANcNw2b7> <https://jemi.so/8riecaPfluxba/posts/p68jDLjLIuUmIs8LkCDy> <https://jemi.so/7bifeWviari/posts/cUbMd5eW7zTvwsBKZMyF> <https://jemi.so/1clemguOliohi/posts/NiX5OH9JZE2bZQiJph93> <https://jemi.so/9consnecontku/posts/sI4iqRCnrXD2C7We84HD> <https://jemi.so/8riecaPfluxba/posts/m6Dn3ZCV5cDkNPs5LRMQ> <https://jemi.so/1clemguOliohi/posts/OpEmFJOJvKpkaDAU806K>

Now available on the new APIs, the Camera Raw engine allows Photoshop users to realize the full potential of the camera-specific raw development workflow. This allows users to harness the power of RAW file formats in Photoshop to adapt color, tone, and exposure to the characteristics of their camera's sensor and lens, a process that is easier than ever before. With all the tools at your fingertips, you can now edit picture more easily and faster than ever before. This includes tools like the lens correction tool Lasso, which is now more precise and precise than ever. One of the most commonly used tools in Photoshop makes it easy to remove unwanted objects from your images. Head elements, text, logos, and more can all be easily removed from your images with the use of this tool. With the latest update to Photoshop, designers can now quickly and easily blend images together on a new layer, so that only the imagery that is placed on top of the blended layer can be visible. This is a great way to blend multiple photos together to create the perfect portrait or landscape. Photoshop Elements is very well-organized and well-structured. The interface is fairly straightforward and doesn't come with many options or settings to confuse you. You should feel confident right away, and you can jump right in. The user interface is clean and well-structured. The Direct Selection tool is probably the most important tool in Photoshop. It gives you an ability to select an area efficiently. It is located on the Toolbox and is available with keyboard shortcuts. With the help of this tool, you can create a new layer, and also work on a selected object by copying and

pasting, or working on the front and back of it.

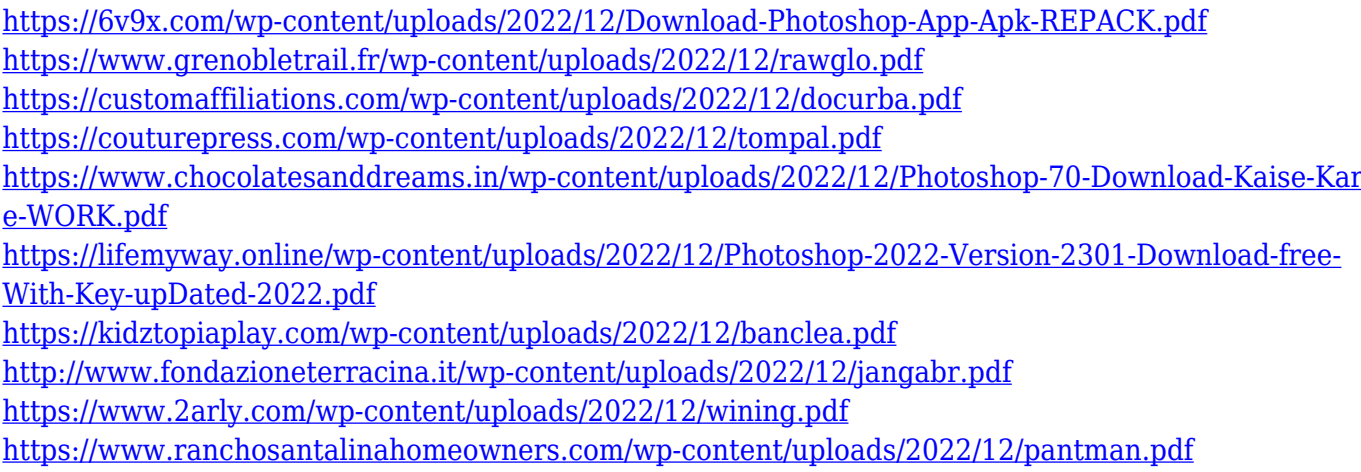

Adobe Photoshop is one of the most powerful image editing software. With its toolbox of channels, editing styles, effects, and filters, Photoshop is a cross-platform editing platform that has continued to evolve to meet the needs of graphic artists and web developers. Adobe Photoshop Elements is designed to save you time and money when you have to work on your images, create dynamic elements and add them to PowerPoint and other web pages. While other photo editors tend to be more complex, with parts that you can't even see in the view finder, Photoshop Elements is designed to work smoothly to get exactly the output you are looking for so that you focus on design and not on cutting and pasting. Photoshop has always been a powerful tool that has been used to make excellent composites. However, you can easily see the lack of a fully-featured content-aware fill option. With version 5, Photoshop has it. The new Content-Aware Fill tool can use similar algorithms to select pixels in images and insert them into a new image, not just pasting what's in the existing images. It is also not yet as accurate, but it does a good job for the most part. Seeing everything you can do with it is better than seeing nothing at all. With the introduction of the new Features Panel in CS6 over the last couple of versions now, the Panel has seen major changes and with version 6, it has seen a redesign to make it resemble Photoshop itself more. A lot of attention has been given to even making it more customizable and easier to navigate and make use of. In addition to that, it has added some useful tools that are regularly used when making web design includes, such as placing and linking buttons, making the Tool Options panel easier to change, and making it easier to control brush settings using the panel. There is a lot more to this panel, but the new version has brought changes to the experience that many may find worth revamping.